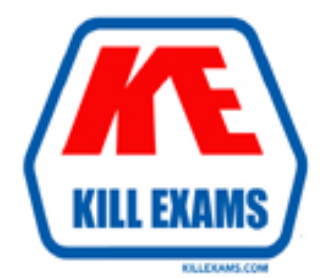

# **QUESTIONS & ANSWERS** Kill your exam at first Attempt

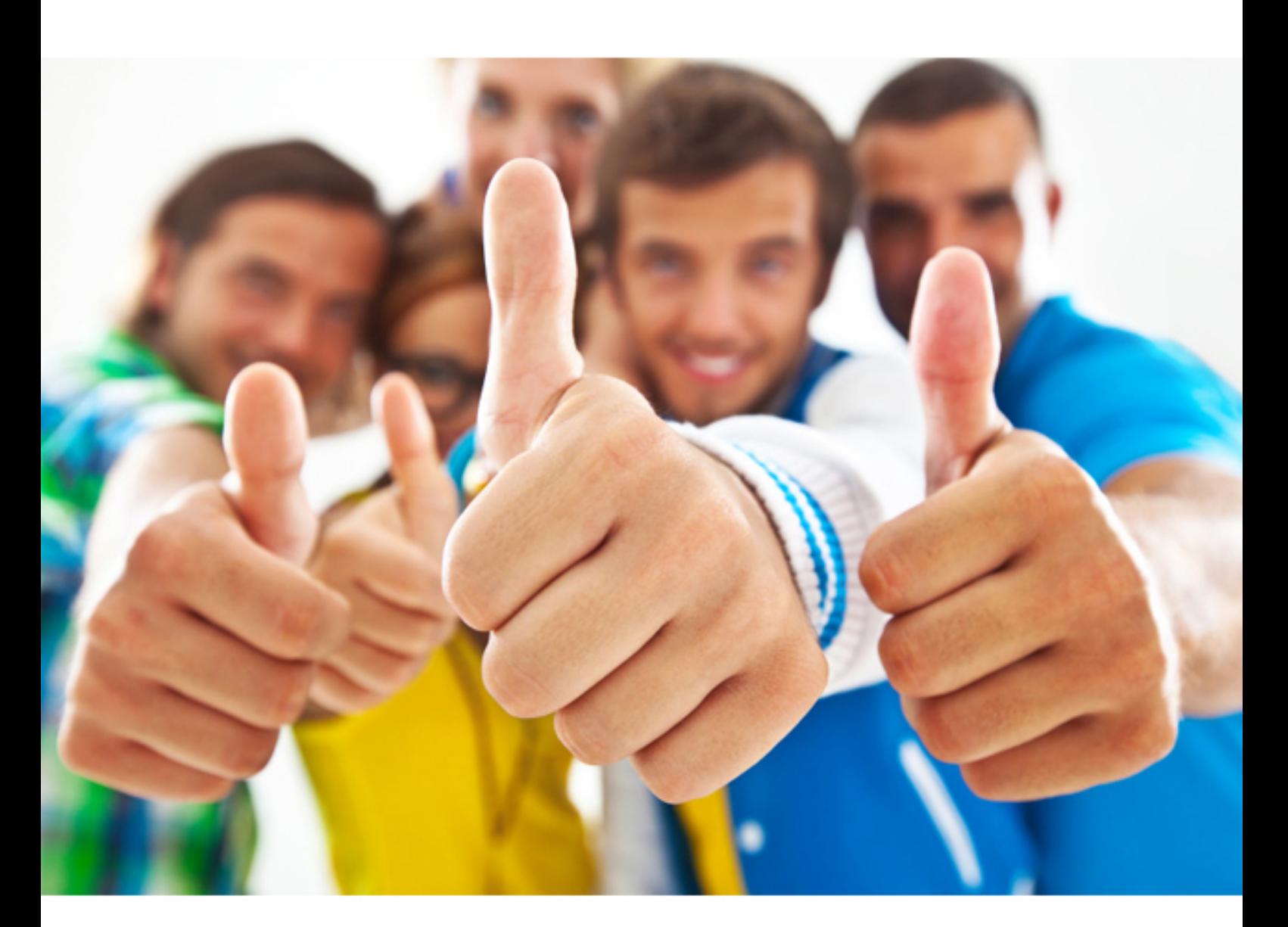

**IBM**

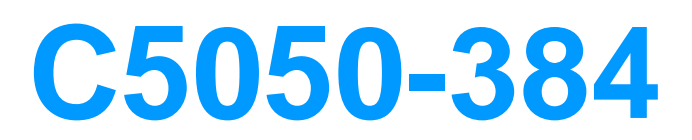

IBM Cloud Platform Application Development v2

# **QUESTION:** 52

Which two statements are correct regarding SQL scripts in the dashDB Service Web Console to manage instances in the IBM Bluemix PaaS? (Select two.)

A. The script can be validated prior to running it.

B. A script can be named and saved for later use.

C. Syntax errors in the script can only be detected when the script is run.

D. Unless specified otherwise via the dashDB configuration, Informix SQL syntax is used.

E. Scripts can only contain SQL INSERT, SQL UPDATE, and DDL commands to create tables and views.

**Answer:** B, D

#### **QUESTION:** 53 Exhibit

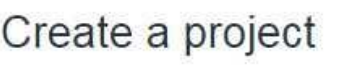

laksri |

newproject

Create a new repository or link to an existing one  $\circled{1}$ 

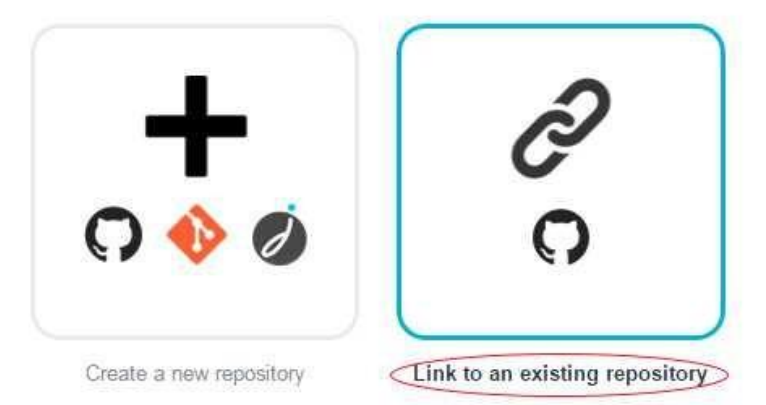

When creating a new project in IBM Bluemix DevOps Services, which action is performed when Link to an existing repository is selected?

A. An existing GitHub repository is linked to the project by giving IBM DevOps Services access to a specified GitHub account.

B. An existing Git project on the developer's local machine is linked to the project.

C. An existing GitHub repository is linked to the project using anonymous access.

D. An existing user's project in IBM DevOps Services is linked to the project.

# **Answer:** A

### **QUESTION:** 54

What are three types of work items available in the IBM Bluemix DevOps Services Track & Plan feature? (Select three.)

A. PMR

- B. Task
- C. Story
- D. Sprint
- E. Defect
- F. Test Plan

# **Answer:** B, C, E

# **Explanation:**

Bluemix DevOps Services - Track & Plan supports typical activities conducted during agile projects, such as backlog management, sprint planning, and daily scrums Understand work items in Track & Plan like epic, story, task, and defect On an agile project, features to implement are captured in a product backlog, then the team identifies the work for the next Sprint in the Sprint Backlog.

#### **QUESTION:** 55

A team is using IBM Bluemix DevOps Services to collaboratively develop their application. They are all members of the same project in IBM Bluemix DevOps Services. The team lead has made some changes that need to be shared with the team. How can this be accomplished?

A. Create a commit and push it to the repository.

B. Edit the ACL for each changed file and give the team read access.

C. Team members should log into IBM DevOps services with the User ID anonymous.

D. Click the Share button in the IBM Bluemix DevOps web IDE after saving the changes.

**Answer:** D

### **QUESTION:** 56

Which three features are provided by IBM Bluemix DevOps Services? (Select three.)

- A. web code editor
- B. Delivery Pipeline
- C. database management
- D. application usage statistics
- E. source control management
- F. automatic unit test generation

#### **Answer:** A, B, E

#### **Reference:**

[https://www-](https://www-304.ibm.com/partnerworld/wps/servlet/download/DownloadServlet?id=7do7u9UN5SciPCA%24cnt&attachmentName=Study_Guide_C5020_285.pdf&token=MTQ1MzQwMDAwNDE0Mg%3D%3D&locale=en_ALL_ZZ)[304.ibm.com/partnerworld/wps/servlet/download/DownloadServlet?id=7do7u9UN5S](https://www-304.ibm.com/partnerworld/wps/servlet/download/DownloadServlet?id=7do7u9UN5SciPCA%24cnt&attachmentName=Study_Guide_C5020_285.pdf&token=MTQ1MzQwMDAwNDE0Mg%3D%3D&locale=en_ALL_ZZ) [ciPCA\\$cnt&attachmentName=Study\\_Guide\\_C5020\\_285.pdf&token=MTQ1MzQwM](https://www-304.ibm.com/partnerworld/wps/servlet/download/DownloadServlet?id=7do7u9UN5SciPCA%24cnt&attachmentName=Study_Guide_C5020_285.pdf&token=MTQ1MzQwMDAwNDE0Mg%3D%3D&locale=en_ALL_ZZ)  $DAwNDE0Mg = \&\text{local}e = en_A$  LL\_ZZ (page 24)

For More exams visit https://killexams.com

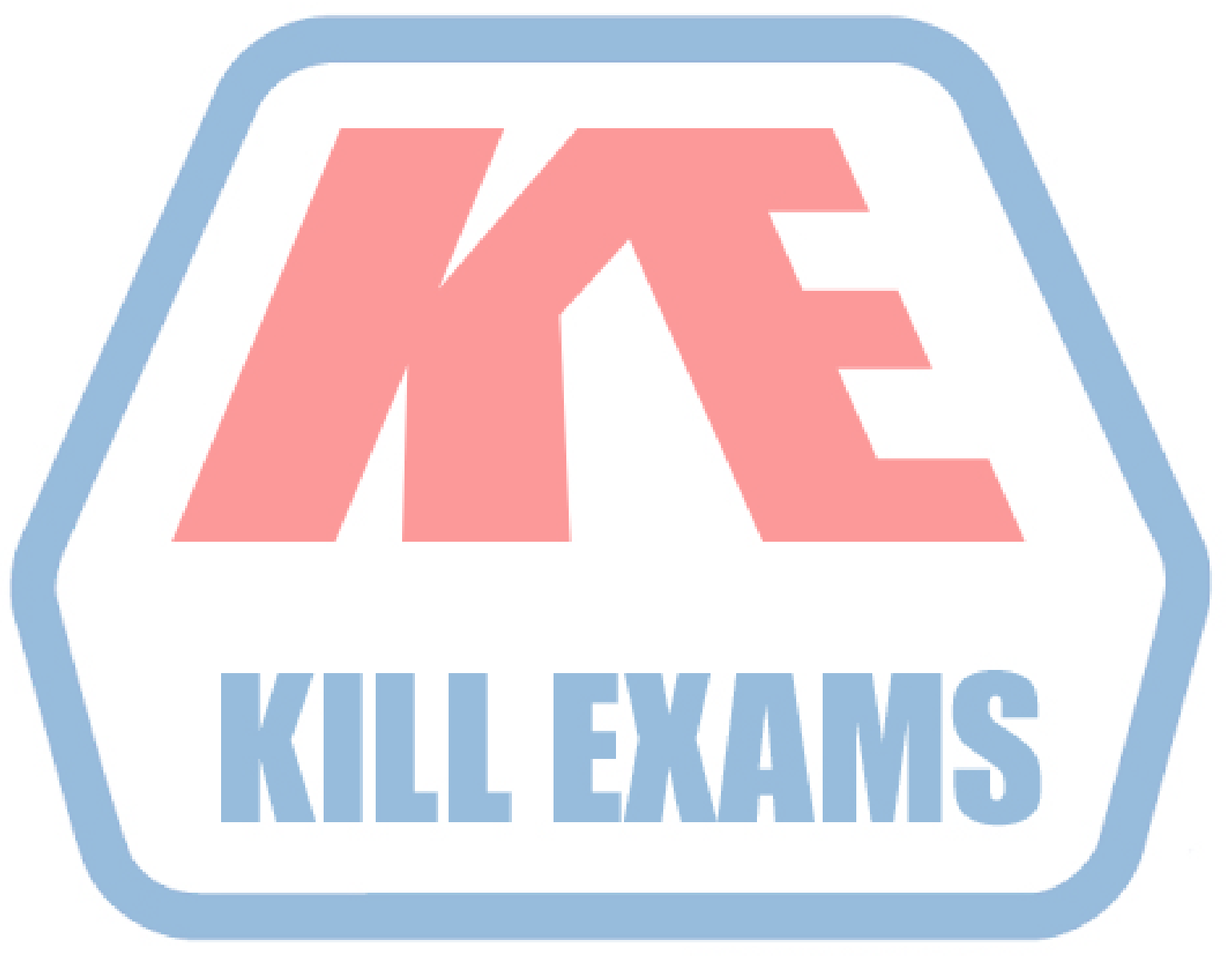

# **KILLEXAMS.COM**

*Kill your exam at First Attempt....Guaranteed!*